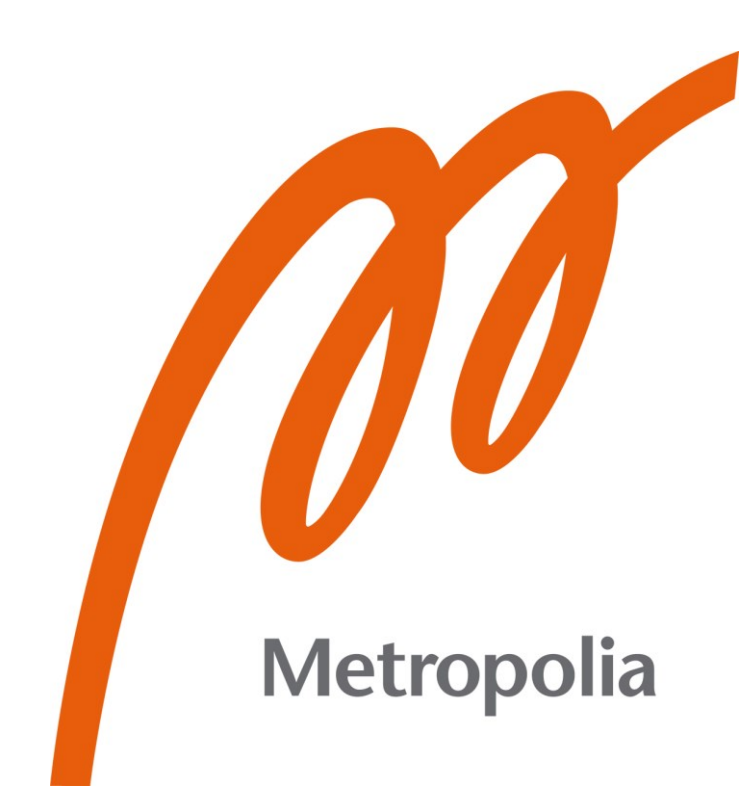

Henri Haahkamo

# Sähköauton voimalinjan koulutussimulaattori

Metropolia Ammattikorkeakoulu Insinööri (AMK) Ajoneuvotekniikan tutkinto-ohjelma Insinöörityö 24.11.2021

# **Tiivistelmä**

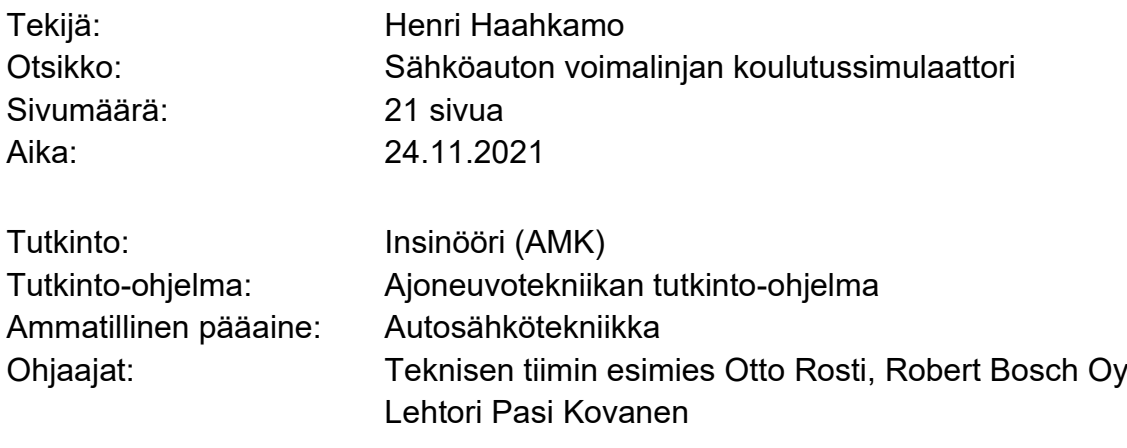

Tämän insinöörityön tavoite oli kehittää automekaanikoiden koulutuskäyttöön järjestelmä, jonka avulla voi esitellä sähköauton voimalinjan komponentteja, niihin mahdollisia mittauksia ja järjestelmään liittyvää tekniikkaa. Työn tilaajana on Robert Bosch Oy, joka on autoalan asiantuntija- ja koulutusorganisaatio.

Järjestelmän vaatimuksina oli kustannustehokkuus, toiminta vaihtosähköllä ja 48 V:n käyttöjännite. Työn tavoite rajattiin simulaattorin luomiseen, jossa esiteltäisiin kolmivaihesähkömoottorin toimintaa ja siihen liittyviä komponentteja. Työssä suunniteltiin ja valmistettiin sähköauton voimalinjan koulutussimulaattori sekä selvitettiin teoriaa autoissa käytettyjen moottorien osalta. Simulaattorin tekniikasta haluttiin toimintaperiaatteeltaan samanlainen kuin sähkö- ja hybridiajoneuvoissa. Simulaattoriin tuli induktiosähkömoottori, invertteri, 48 V:n akkujärjestelmä, käyttöpaneeli ja mittauspiste moottorin vaiheiden jännitteille.

Simulaattorille suunniteltiin ja valmistettiin kompakti runko teräksestä. Suunnittelun apuna käytettiin 3D-mallinnusohjelmaa. Invertteri konfiguroitiin ja säädettiin osana insinöörityötä invertterin valmistajan ohjelmistolla. Simulaattoria koekäytettiin ja testattiin ennen työn viimeistelyä.

Työn tuloksena syntyi simulaattori, jolla pystyy koulutuskäytössä helposti ja turvallisesti mittaamaan moottorin vaiheiden jännitteet ja virrat, eristysvastuksen ja moottorin kokonaisvirran. Simulaattoria ei tarvitse purkaa mittauksia varten eikä liitoksiin tarvitse koskea. Mittaustuloksia voi tutkia erilaisissa tilanteissa, kuten suunnanvaihdossa tai kiihdytyksessä. Simulaattorista tuli kompakti, ja sitä on helppo siirrellä.

Avainsanat: Sähköauto, sähkömoottori, invertteri, simulaattori

# **Abstract**

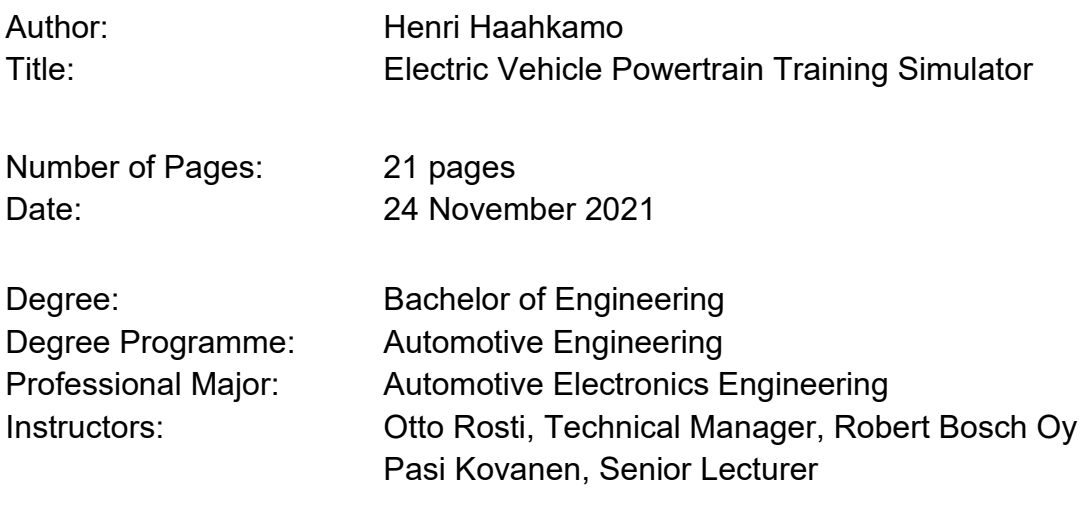

The goal of this thesis was to develop a training system which can be used to introduce electric vehicle powertrain components, possible measurements and technology for vehicle mechanics. This thesis was carried out for Robert Bosch Oy, an automotive industry specialist and training organization.

Requirements for the system were cost-effectiveness, use of alternating current and 48 V operating voltage. The thesis focused on making a simulator, which would present the operation of a three-phase electric motor and its components. An electric vehicle powertrain training simulator was designed and made during this thesis work, and the theory dealing with electric motors used in cars was examined. The aim was to make the operation principle of the training simulator to be as close to the operation principle of real electric and hybrid vehicles as possible. The simulator had to consist of an induction motor, an inverter, a 48 V battery system, a control panel and a measuring point for different motor phases.

A compact steel frame was designed and produced for the simulator. 3D modeling software was used to help in the design of the frame. The inverter was configurated and tuned as part of the thesis with the inverter manufacturer´s software. The simulator was run and tested before finalizing the thesis. As a result of this thesis a simulator which can be used to measure motor phase voltages and currents, insulation resistance, and overall current for the system easily and safely as part of training was made. The simulator does not need any disassembling for measurements. Measurements can be investigated in different situations, for example in change of direction or in acceleration. The simulator is compact in size and it is easy to move.

Keywords: Electric vehicle, electric motor, inverter, simulator

# **Sisällys**

# Lyhenteet

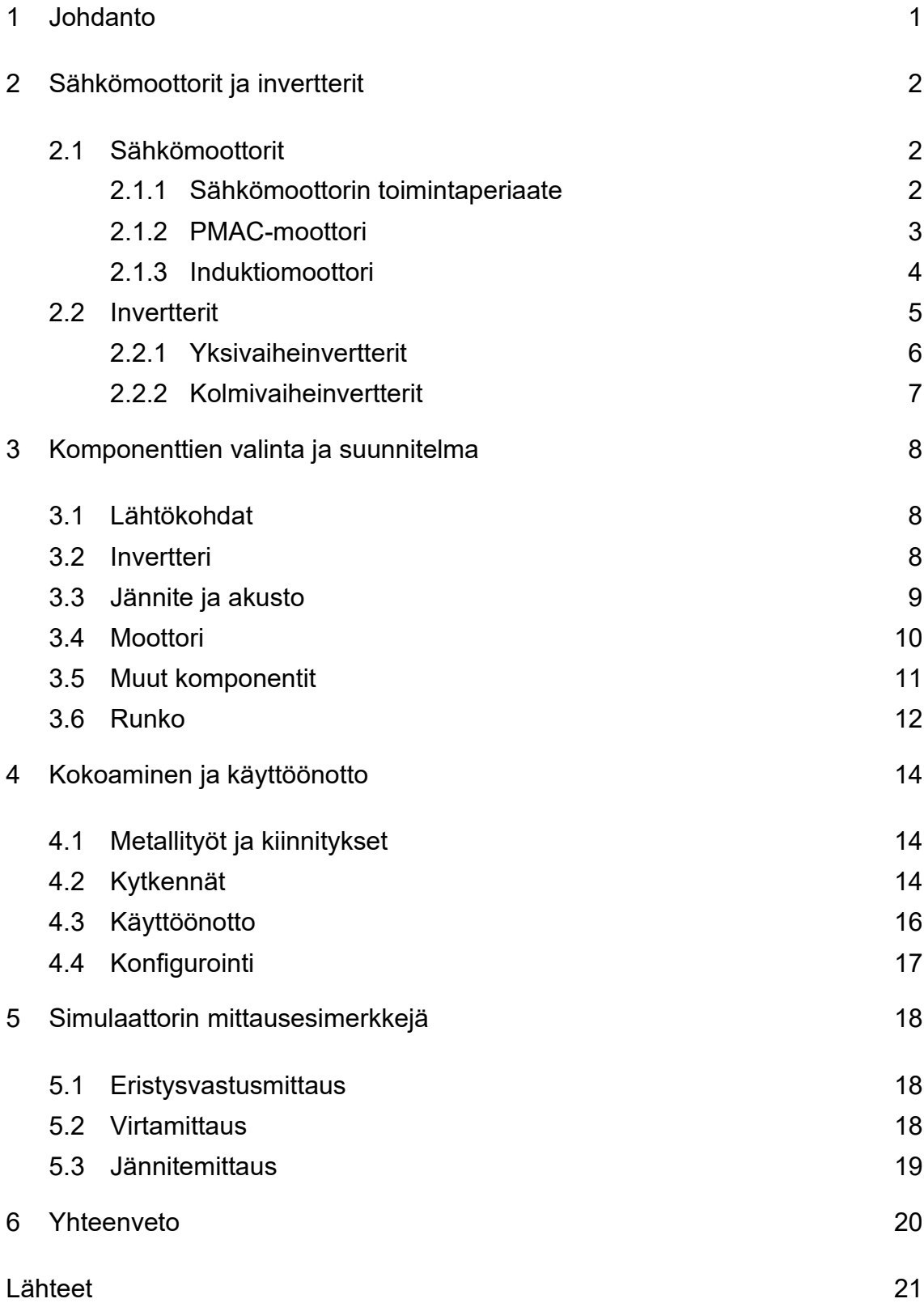

# **Lyhenteet**

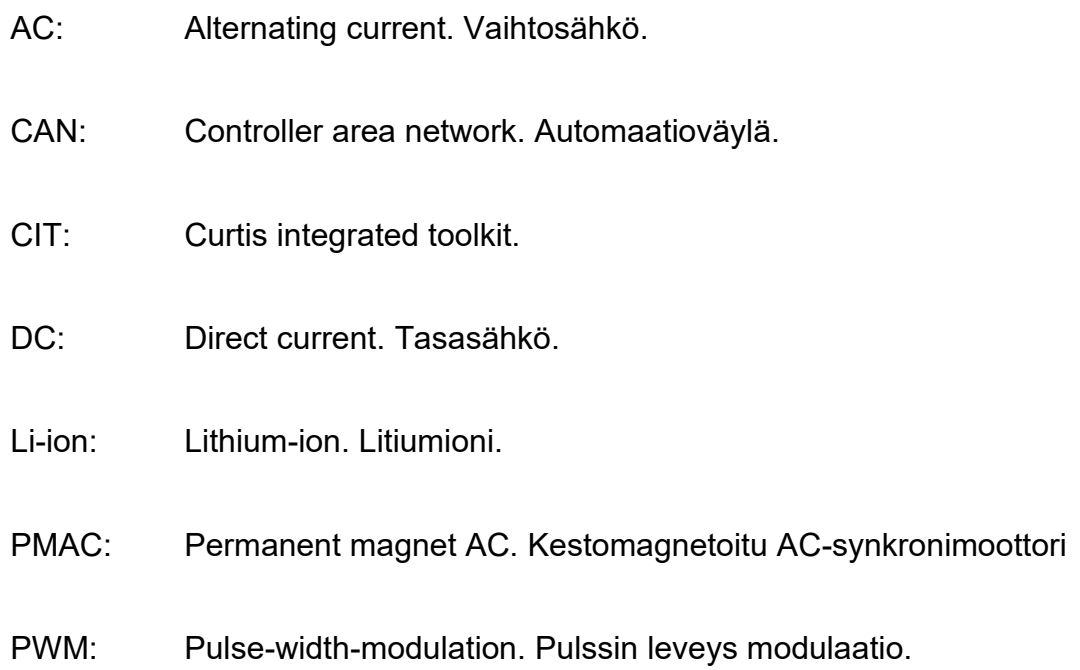

#### <span id="page-5-0"></span>**1 Johdanto**

Autoalan sähköistyminen on vallitseva trendi. Muutama suuri autonvalmistaja on ilmoittanut lopettavansa polttomoottorien kehittämisen, ja yhä useampi ajoneuvo on täyssähköinen. Tämä tarkoittaa tulevaisuudessa muutosta autokorjaamon toiminnassa. Sähköautojen korjaaminen tuo uusia komponentteja ja järjestelmiä asentajille, jotka eroavat vanhasta huomattavan paljon. Sähköautoissa käytettävien korkeiden jännitteiden aiheuttaman vaaran takia sähköautojen korjaaminen vaatii mekaanikkojen kouluttamista. Pelkästään turvallisuuden näkökulmasta koulutus on ehdottoman tärkeää, eikä korjaustöitä saa suorittaa ilman asianmukaista koulutusta.

Näillä perusteilla autoalan maahantuoja- ja asiantuntijaorganisaatio Robert Bosch Oy tilasi insinöörityönä sähköauton voimalinjan koulutussimulaattorin. Simulaattorin tavoitteena on havainnollistaa autokorjaamomekaanikoille kolmivaihevaihtosähkömoottorin toimintaa ja antaa yksinkertaistettu kuva sähköauton voimalinjan komponenteista. Etenkin vaihtosähkö on autoalalla uusi asia, jota simulaattorin avulla on helpompi ymmärtää. Kolmivaihesähkömoottorit ovat sähköautoissa laajalti käytössä, minkä takia se oli luonnollinen valinta. Simulaattorista voidaan helposti, nopeasti ja turvallisesti mitata vaiheiden toimintaa, tehdä eristysvastusmittauksia ja tutkia moottorinohjaimen eli invertterin toimintaa erilaisissa tilanteissa. Simulaattorista haluttiin kompakti ja turvallinen.

Robert Bosch Oy järjestää autoalan koulutuksia lähes kaikista henkilöautojärjestelmistä. Koulutukset on suunnattu autokorjaamoille. Koulutuksia on myös kaupalliselle puolelle, esimerkiksi korjaamon markkinoinnista ja asiakaspalvelusta. Teknisten koulutusten tavoitteena on kouluttaa korjaamohenkilökunnalle ajoneuvojärjestelmien toimintaa ja vianetsintää. Simulaattori tulee apuvälineeksi korkeajännitejärjestelmäkoulutuksiin.

# <span id="page-6-0"></span>**2 Sähkömoottorit ja invertterit**

#### <span id="page-6-1"></span>2.1 Sähkömoottorit

Jotta voidaan tuottaa sähkömoottorin toimintaa ilmentävä simulaattori, pitää ymmärtää sähkömoottoreiden perusteet. Tästä johtuen työssä esitellään sähkömoottorin toiminnan perusteita ja muutamia variaatioita sähkömoottoreista. Luvussa keskitytään pääosin vaihtosähkömoottoreihin. DC-sähkömoottorit eivät sovellu ajoneuvokäyttöön heikomman hyötysuhteen ja tehotiheyden takia, joten niitä ei tässä työssä käsitellä. Sähkömoottorin tehtävä on muuttaa sähköenergiaa mekaaniseksi energiaksi. Sähkömoottori voi toimia myös generaattorina. Tätä hyödynnetään esimerkiksi regeneratiivisessa jarrutuksessa.

#### <span id="page-6-2"></span>2.1.1 Sähkömoottorin toimintaperiaate

Sähkömoottorin toimintaperiaate perustuu magneettikentän vaikutukseen johtimessa, jossa kulkee virtaa. Kun johdin on vaakatasossa magneettikentän vuohon nähden ja virta johtimessa kulkee kuvan 1 osoittamaan suuntaan, kohdistuu johtimeen mekaaninen voima. (1.)

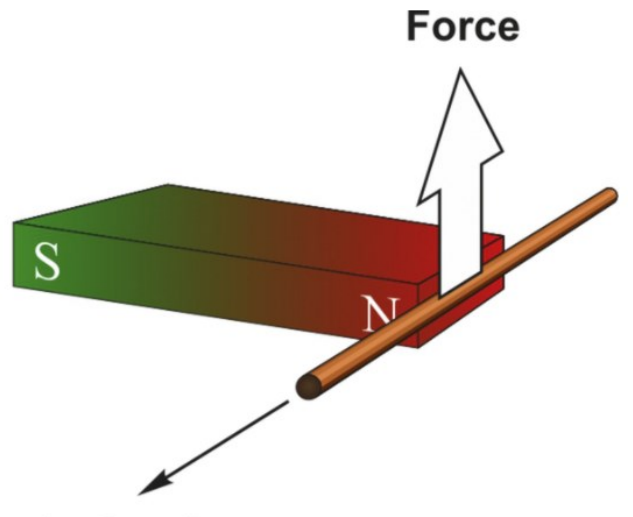

# **Current in Conductor**

Kuva 1. Virroitettuun johtimeen kohdistuva voima magneettikentässä (1).

Voiman suuruus riippuu magneettivuon tiheydestä ja virran suuruudesta. Sen voi laskea kaavalla 1. F on johtimeen kohdistuva voima newtoneina, B on magneettivuon tiheys tesloina, I johtimessa kulkeva virta ampeereina ja l johtimen pituus. Tätä periaatetta soveltamalla voidaan luoda sähkömoottori. Sähkömoottorissa johdin on esimerkiksi tiheä kuparikäämi tai teräslevy tai -tanko, ja magneettikentän luomiseen voidaan käyttää kestomagneetteja tai käämiä, jossa kulkee virta. (1.)

$$
F = B1l \tag{1}
$$

#### <span id="page-7-0"></span>2.1.2 PMAC-moottori

Ajoneuvokäytössä on pääosin käytössä kahta erilaista sähkömoottoria. Toinen on PMAC-moottori ja toinen on induktiomoottori. PMAC- eli kestomagnetoitu AC-synkronimoottori on suosittu ajoneuvokäytössä tehotiheytensä ja hyvän hyötysuhteensa takia. Tämä tarkoittaa, että moottorista saadaan parempi teho kuin vastaavan kokoisesta induktiomoottorista. Pieni koko on ajoneuvokäytössä merkittävä. Hyvä tehotiheys ja pieni koko johtuu kestomagneettien käytöstä moottorin roottorissa. Negatiivinen puoli PMAC-moottoreissa on kestomagneetteihin tarvittavat harvinaiset materiaalit, jotka ovat kalliita. Moottori on paljon kalliimpi kuin vastaava induktiomoottori. Myös tehoalue on rajoittunut kestomagneettien magneettikentän takia. (2, s. 104–105.) Kuvasta 2 selviää moottorin perusrakenne.

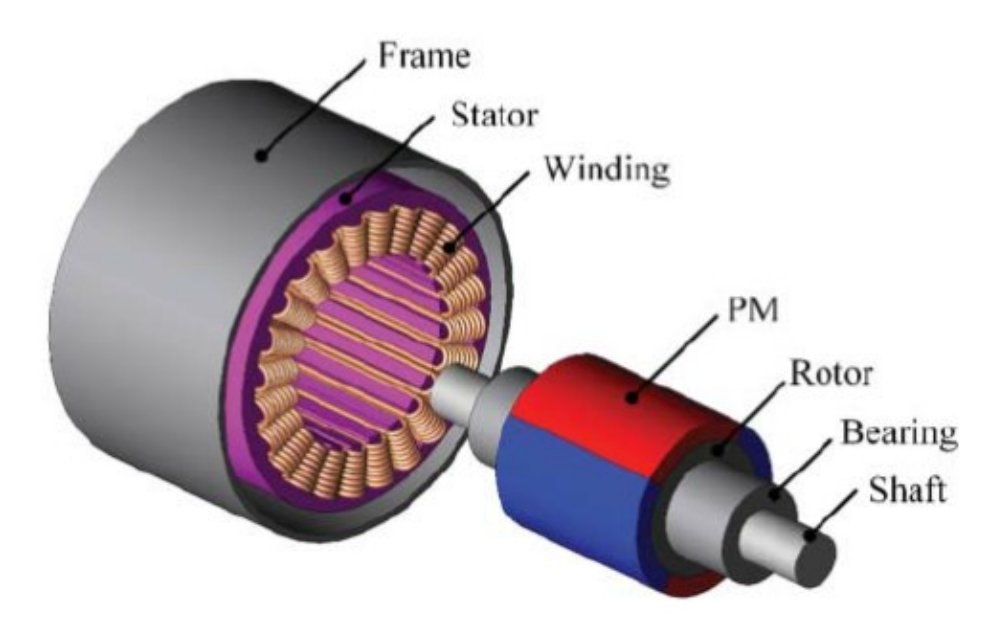

Kuva 2. Kestomagnetoitu AC-synkronimoottori (2, s. 73).

Kestomagnetoidussa synkronimoottorissa on kolmivaiheisesti jaettu ankkurikäämitys staattorissa ja kestomagneetit roottorissa. Kun ankkurikäämitykseen johdetaan siniaaltoista kolmivaihesähköä, muodostuu synkronisoitu pyörivä magneettivuo ilmaväliin staattorin ja roottorin välissä. (2, s. 73.)

#### <span id="page-8-0"></span>2.1.3 Induktiomoottori

Induktiomoottori eli oikosulkumoottori tai asynkronimoottori on halvempi ratkaisu kuin PMAC-moottori, koska siihen ei tarvita kestomagneetteja. Magneettikenttä ja -vuo luodaan virroitetulla käämityksellä magneettien sijaan. (2, s. 41 ja 105.) Kuvassa 3 näkyy induktiomoottorin rakenne.

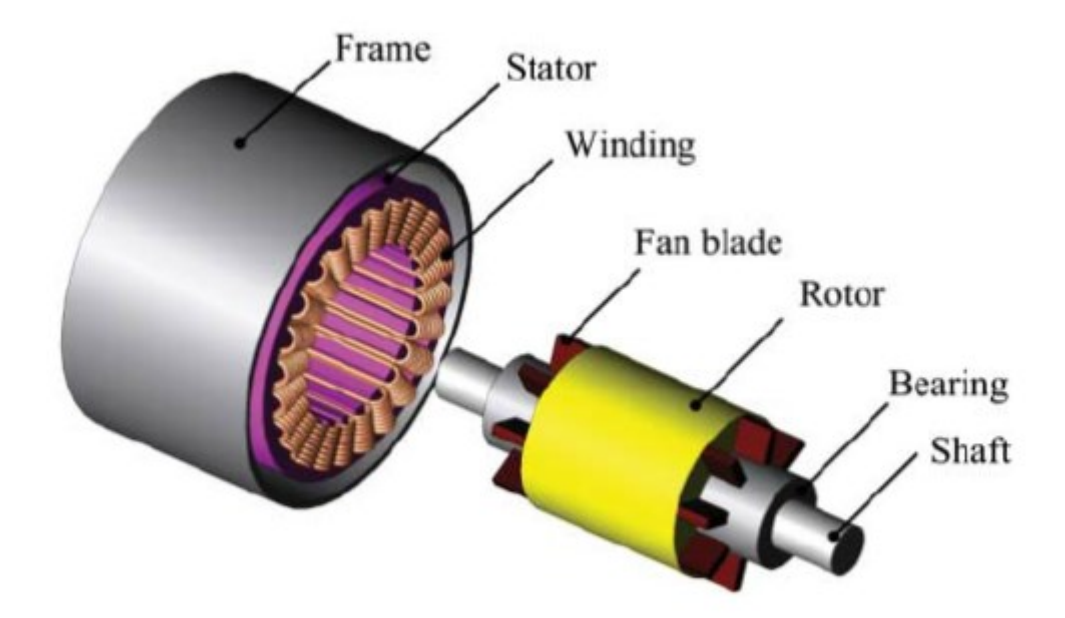

Kuva 3. Induktiomoottorin rakenne (2, s. 41).

Induktiomoottoreista ajoneuvokäytössä on häkkikäämitty induktiomoottori, joka on yleisin induktiomoottorityyppi. Se koostuu staattorista, johon on kytketty kolmivaiheinen ankkurikäämitys ja roottorista, jossa on tankoja akselin suuntaisesti. Tangot muodostavat häkin roottorin ympärille ja tangot ovat päistään kytkettynä toisiinsa. (2, s. 41.)

#### <span id="page-9-0"></span>2.2 Invertterit

Moottorinohjain on kehittynyt invertteri. Tässä tapauksessa sen tehtävä on muuttaa akusta saatava tasasähkö sähkömoottorille sopivaksi vaihtosähköksi ja pyörittää sähkömoottoria kuljettajan haluaman vääntömomentin mukaan. Sähköautoissa tilanne on hyvin vastaava. Ajoneuvojärjestelmissä 12 V:n latausjärjestelmä vaatii vielä DCDC-muuntimen, jonka tehtävä on muuttaa korkeajännite 12 V:n jännitteeksi auton 12 V:n järjestelmää varten.

1970-luvulla tehtiin läpimurto sähkömoottoreiden suhteen, kun keksittiin tehoelektroniikan kehityksen avulla kolmivaihevaihtosähköä tuottava syöttö, jonka taajuutta voitiin ohjata halutusti. Tämä mahdollisti induktiomoottoreiden nopeuden ohjauksen. Invertterin tehtävä on ottaa sähköenergiaa sähkölähteestä ja

muuttaa se tarvittavaksi jännitteeksi tarvittavalle taajuudelle. Taajuus ja jännite määräytyvät moottorilta vaadittavan vääntömomentin ja nopeuden mukaan. (1.)

#### <span id="page-10-0"></span>2.2.1 Yksivaiheinvertterit

Kun tasasähköstä halutaan vaihtosähköä, kutsutaan muutosta inversioksi. Useasti inversion lopputuotteena halutaan siniaaltoista jännitettä tietyllä taajuudella ja amplitudilla. Inversio toteutetaan transistoreiden avulla, joka selviää kuvasta 4. (1.)

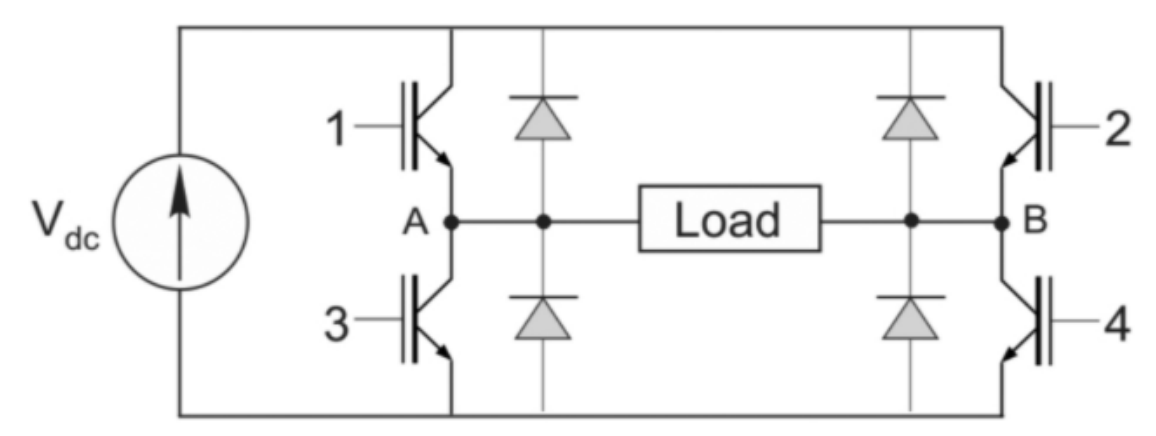

Kuva 4. Yksivaiheinvertterin kytkentä (1).

Kun transistorit 1 ja 4 kytketään päälle, jännite pisteiden A ja B välillä on positiivinen. Kun transistorit 2 ja 3 kytketään päälle, jännite on negatiivinen. Jos transistoreja ei ole ollenkaan kytkettynä, jännite on 0. Diodit ovat induktiopiikkien purkamista varten. Ulostulojännitteen amplitudia voidaan kontrolloida kahdella eri tavalla. Ensimmäinen vaihtoehto on jännitelähteen jännitetason säätely, joka vaatii monimutkaisen jännitelähteen tai säätimen, mutta yksinkertaisen invertterin. Toinen vaihtoehto on ohjata jännitettä piiriin pulssinleveysmoduloituna eli PWM-ohjauksena. (1.) Tämä tapa on esitettynä kuvassa 5.

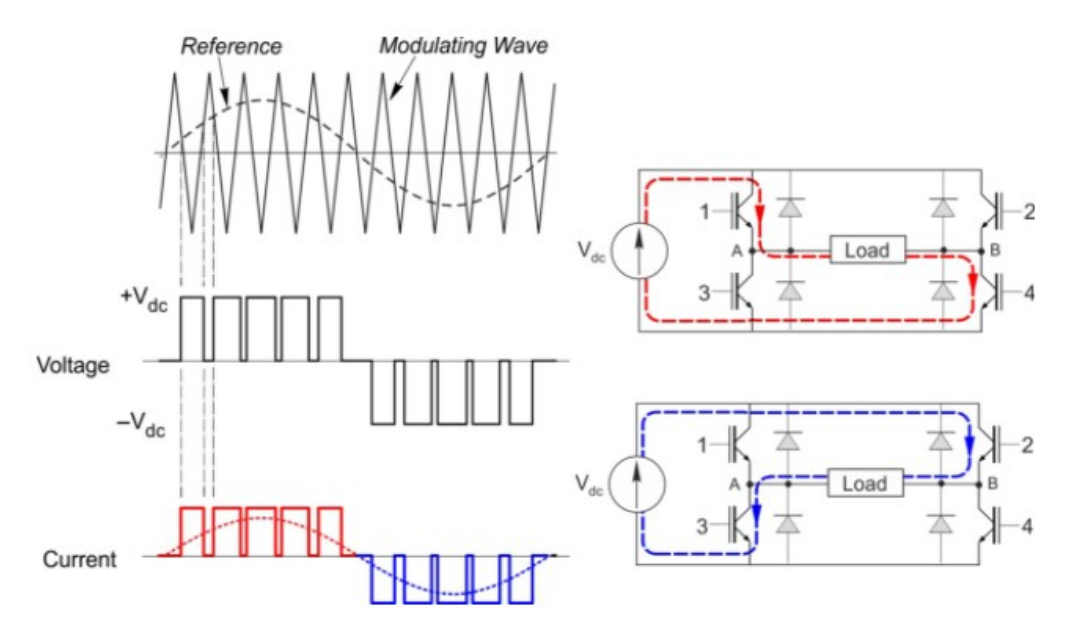

Kuva 5. Yksivaiheinvertterin toiminta PWM-ohjattuna (1).

PWM-ohjaamalla jännitettä saadaan piirin virtakäyrästä siniaaltoa jäljittelevä ja sen amplitudia on helppo säädellä portaattomasti. Molemmissa tapauksissa taajuutta säädetään transistorien ohjauksella. (1.)

#### <span id="page-11-0"></span>2.2.2 Kolmivaiheinvertterit

Kolmivaiheinen ulostulojännite saavutetaan, kun edelliseen kytkentään lisätään vain kaksi transistoria lisää. Kuva 6 havainnollistaa tätä.

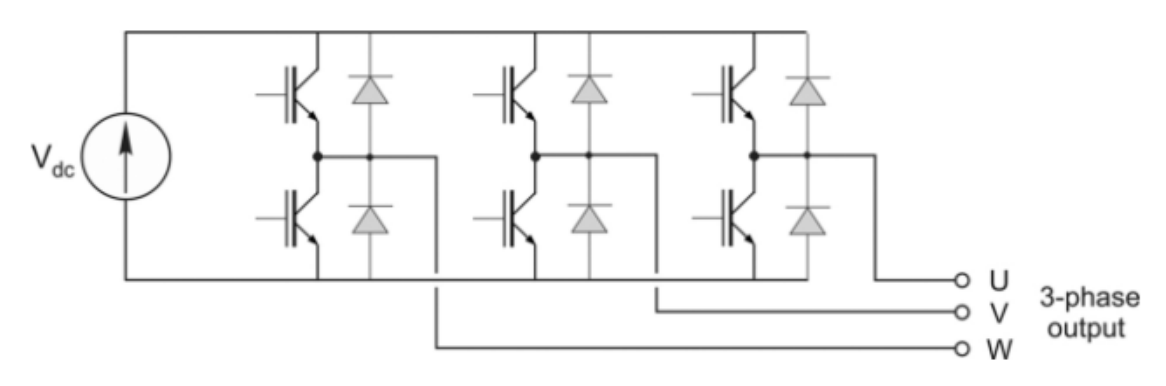

Kuva 6. Kolmivaiheinvertterin kytkentä (1).

Tässäkin tapauksessa jokaista transistoria kohden tarvitaan yksi suojadiodi. Transistoreita ohjataan niin, että jänniteaalto tulee vaiheista 120 asteen erotuksella. (1.)

## <span id="page-12-0"></span>**3 Komponenttien valinta ja suunnitelma**

### <span id="page-12-1"></span>3.1 Lähtökohdat

Tilaajan toiveet työlle olivat seuraavat: Budjetti piti pitää mahdollisimman alhaisena sekä toteutus yksinkertaisena ja vähän tilaa vievänä. Lisäksi valmiin tuotteen olisi jäljiteltävä mahdollisimman hyvin sähköauton voimalinjaa. Työn suunnitteluun käytettiin kokonaisajasta noin 60 % ja suunnitelmat hyväksytettiin työn tilaajalla aina muutoksien jälkeen. Työn suunnittelussa oli kaksi vaihtoehtoa: halpa ja kallis. Toinen olisi itse osista kooten 48 V:n jännitteellä tehty kevyt järjestelmä ja toinen valmis voimansiirtokokonaisuus hybridiajoneuvosta. Nopeasti huomattiin, että valmiista henkilöauton voimalinjasta tehty tuote olisi massiivinen ja sen kulut olisivat paljon korkeammat. 48 V:n järjestelmän ongelma taas oli komponenttien saatavuus.

### <span id="page-12-2"></span>3.2 Invertteri

Invertterin vaatimuksina olivat kolmivaiheinen moottorin ohjaus, helposti liitettävissä oleva nopeuden säätöpotentiometri, sopiva jännite saatavilla olevaan akustoon nähden ja pieni koko. Invertteriksi valittiin Curtis Instrumentsin valmistama ACF2-A, joka on kuvassa 7.

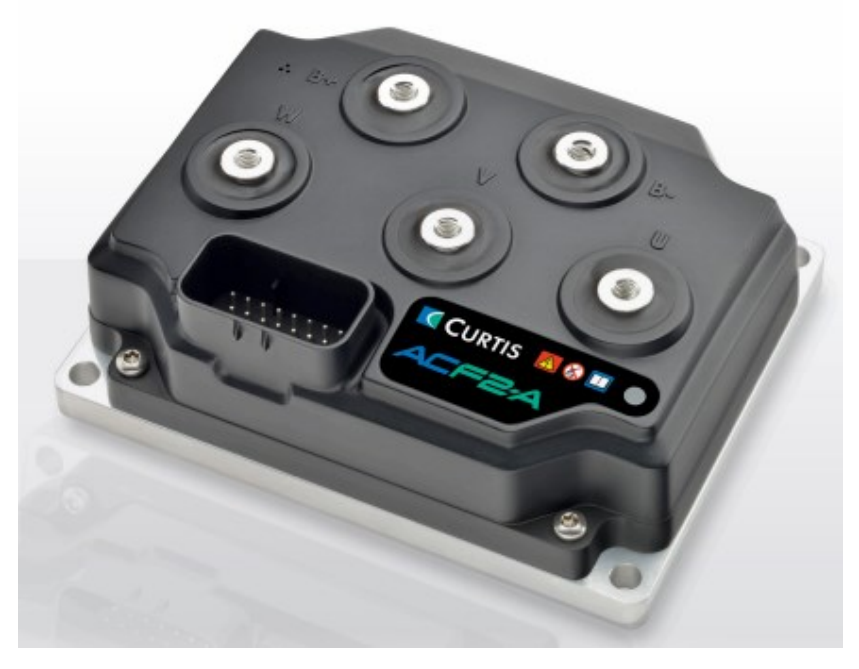

Kuva 7. Curtis ACF2-A -invertteri (3).

Invertteri on 48 V:n jännitteelle suunniteltu ja fyysisesti kompakti. Sen mitat ovat 155 mm x 120 mm x 55 mm. Laitteessa on oma CAN-väylä liitäntä, johon voi kytkeä mittareita tai toimilaitteita. Invertteri ohjelmoidaan CAN-väylän kautta. Invertterin konfigurointia varten on oma ohjelmisto nimeltään Curtis Integrated Toolkit eli CIT. CIT tarvitsee CAN-ajuri ohjelmiston ja moduulin, jolla tietokone saadaan kytkettyä invertterin kanssa samaan CAN-väylään. Yksi Curtiksen tarjoamista vaihtoehdoista ajuriksi on Peak P-CAN, jota työssä käytettiin. CIT-ohjelmisto tarvitsee käyttöoikeuden, ja se on maksullinen. CIT-ohjelmiston käyttöoikeus hankittiin oppilaitoslisenssillä määräajaksi. Invertterin kustannukset sopivat työn budjettiin. Ruotsalaisen maahantuojan kanssa kommunikaatio ja tuki toimivat ostaessa hyvin.

#### <span id="page-13-0"></span>3.3 Jännite ja akusto

Työ tehtiin 48 V:n jännitteelle, koska se on yleinen jännite hybridiautoissa ja se mahdollistaa kompaktin akuston. Jännitealueen valinta vahvistettiin, kun sopiva invertteri löytyi. 48 V:n jännitteellä akusto on helppo toteuttaa käyttäen tilaajalta saatuja Bosch 12 V:n moottoripyörän Li-ion-akkuja. Akut kytketään työssä sarjaan, jolla saadaan 48 V:n toimintajännite järjestelmälle. Akkujen pieni

kapasiteetti ei ole järjestelmässä ongelma, sillä järjestelmä ei kuluta paljon sähköä eikä järjestelmää tarvitse käyttää pitkiä aikoja yhtäjaksoisesti. Akut irrotetaan sarjaankytkennästä latauksen ajaksi. Akkujen kiinnitys tapahtuu järjestelmän runkoon. Työhön oli vaihtoehtoisesti suunnitteilla Boschin valmistama 48 V:n hybridiauton älykäs akkuyksikkö, mutta akkua ei työn käyttöön saatu, koska akut olivat vasta testausvaiheessa. Älyakussa on CAN-kommunikaatiota tukeva oma ohjainlaite, joten akkua voisi hyödyntää koulutusmielessä kuvaamaan ajoneuvon akun toimintaa.

#### <span id="page-14-0"></span>3.4 Moottori

Invertterin ja akkujen valinnan jälkeen työhön valittiin sopiva moottori. Moottorin kriteereinä oli 48 V, 3-vaiheinen AC-toimintajännite, hankintakustannusten mahtuminen budjettiin ja hyvä yhteensopivuus käytetyn invertterin kanssa. Moottorin ei tarvitse olla tehokas, koska sillä on vain tarkoitus demonstroida moottorin ohjausta ja toimintaa. Pienikokoinen moottori säilyttää työn kompaktina. Harvassa käyttötarkoituksessa tarvitaan pienitehoista, 3-vaiheista ja matalajännitteistä moottoria. Moottoriksi valittiin Benevelli AMAC 125. Moottorin 3D-malli on kuvassa 8.

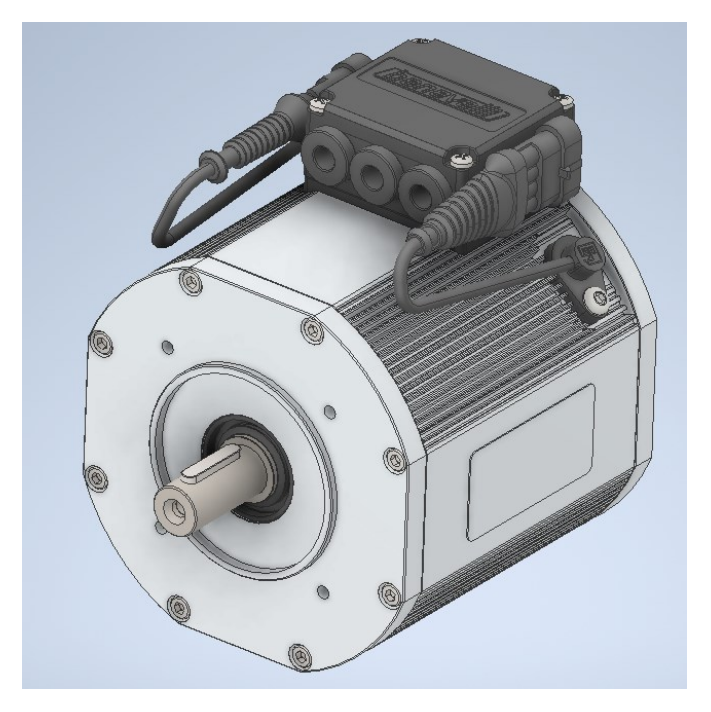

Kuva 8. Benevelli AMAC 125 -sähkömoottorin 3D-malli.

Tehoa moottorissa on 600 W. Moottori kuluttaa keskimääräistä virtaa 16,5 A:n huipputeholla. Moottori on 3-vaiheinen asynkronimoottori 48 V:n käyttöjännitteellä. Benevelli tekee paljon moottoreita erilaisiin ajoneuvokäytön voimalinjoihin. Moottori on vähätehoinen ja kompakti, sekä sen hankintakustannukset mahtuivat työn budjettiin. Moottori sisältää asentotunnistimen ja moottorin lämpötila-anturin. Työn määräajassa ei löydetty muita valmistajia, joita kilpailuttaa. Moottorin valinnassa auttoi Benevellin ruotsalainen jälleenmyyjä ETP Kraftel, joka myös toimitti moottorin. Moottori mitat ovat 174,5 mm x 140,7 mm x 182,4 mm.

#### <span id="page-15-0"></span>3.5 Muut komponentit

Työ tarvitsee edellä mainittujen komponenttien lisäksi turvallisen vaiheiden mittausjärjestelmän, pääsulakkeen, nopeudensäätöpotentiometrin, CAN-väyläliitännät ja johtosarjan liittimineen. Johtosarja akkukaapeleille ja moottorin kaapeleille suunniteltiin toteutettavaksi 6 mm<sup>2</sup>:n ajoneuvojohtimella yksinkertaisesti sen takia, että sitä oli nopeasti saatavilla ja sen virrankesto on riittävä. Moottorin virrankulutukselle olisi riittänyt 2,5 mm<sup>2</sup>:n ajoneuvojohdin laskettuna johtimien mitoituksen kaavalla 2. Kaavassa A on johtimen poikkipinta-ala, I on virta, ρ on kuparin ominaisvastus ajoneuvojohtimessa Boschin autoteknisen käsikirjan mukaan, I on johtimen pituus ja U<sub>vl</sub> on sallittu jännitehäviö. (4.)

$$
A = \frac{\mathbf{I} \varrho \, l}{v_{\nu l}} \tag{2}
$$

Liittimiksi valittiin Te Connectivityn Amp puristettavat M6-rengasliittimet, akkujen kytkemiseksi toisiinsa ja invertteriin sekä invertteri moottoriin. Invertterin ja moottorin väliin päätettiin sijoittaa muovinen sähkökotelo, jonka kansilevyyn suunniteltiin paikat banaaniliitinrungoille. Kotelon sisäpuolella liitinrunkoihin suunniteltiin kytkettäväksi moottorin vaihejohtimet M4-rengasliittimillä ja johtimet vedettäväksi koteloon tiivistekumien läpi. Näin saadaan tiivis ja turvallinen mittausteline, josta on helppo ja nopea mitata vaiheiden jännitteet. Työhön päätettiin lisätä myös toinen sähkökotelo. Koteloon suunniteltiin kytkettäväksi väyläjohtimien banaaniliitinrungot, eteen ja taakse suunnanvaihtokytkin, potentiometri nopeuden säätöä varten ja päävirtakatkaisin. Kotelon kytkennät suunniteltiin

samalla periaatteella, johtimet tiiviisti kumien läpi ja kytkennät kotelon sisälle suojaan. Ulkopuolelle jää vain käyttölaitteet. Molemmat kotelot ruuvataan runkoon kiinni.

Invertterissä on yksi iso Te:n Amp Seal -liitin, johon tulee kaikki input-, output- ja väyläliitännät. Sähkömoottorissa on 4-pinninen Te Amp SuperSeal -liitin moottorin asentotunnistimelle sekä 2-pinninen SuperSeal moottorin lämpötila-anturille. Järjestelmän pääsulake kytketään akun ja invertterin väliseen B+ johtimeen, ja sulakerunko ruuvataan järjestelmän runkoon kiinni.

#### <span id="page-16-0"></span>3.6 Runko

Järjestelmä tarvitsee kompaktin rungon, johon kaikki komponentit saadaan kiinnitettyä turvallisesti. Järjestelmä on oltava siirrettävissä käsivoimin, jotta se on helppo nostaa esimerkiksi kaapista pöydälle. Tämän takia järjestelmän säilytys on helppoa ja käyttöönotto yksinkertaista. Rungosta suunniteltiin ensin 3D-malli, josta kokonaiskuva on helpompi hahmottaa. Kuvasta 9 ja 10 selviää viimeinen revisio rungosta.

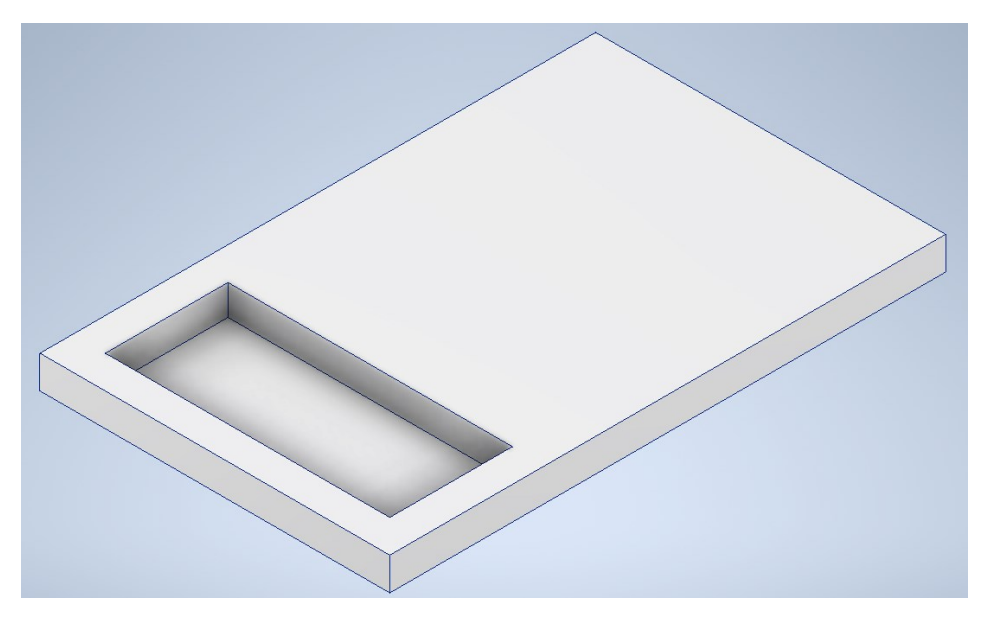

Kuva 9. Runko yläpuolelta.

Kuten kuvista 9 ja 10 käy ilmi, runko suunniteltiin 40 x 40 mm:n profiilista, ja profiilin sisäpuolelle suunniteltiin ohuet teräslevyt. Akuille suunniteltiin oma upotus, joka näkyy kuvasta 9.

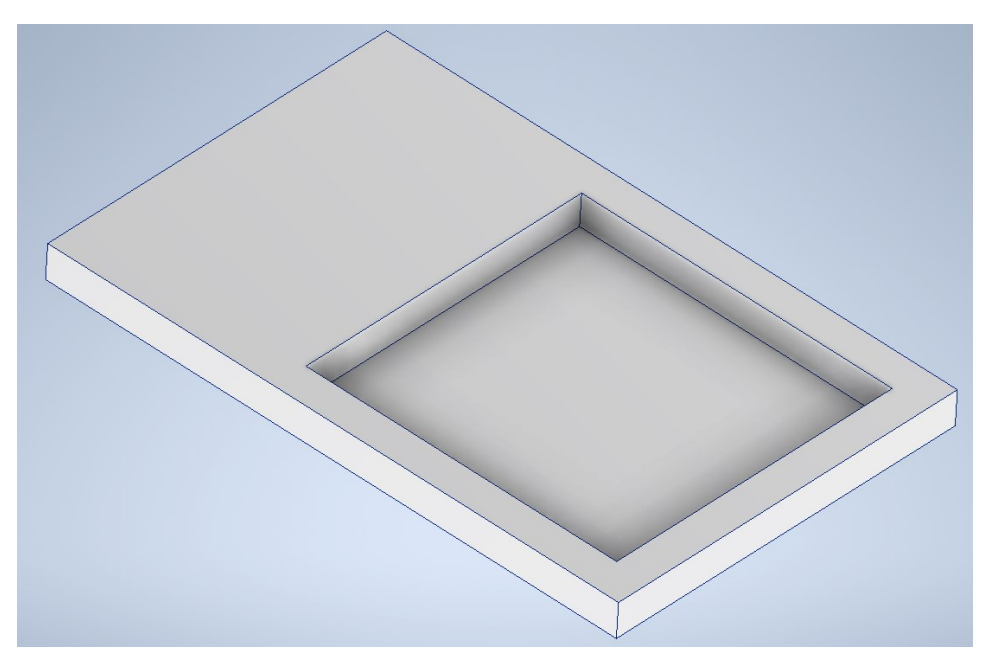

Kuva 10. Runko alapuolelta.

Kuvassa 11 on esitetty järjestelmän pakkaussuunnitelma runkoon.

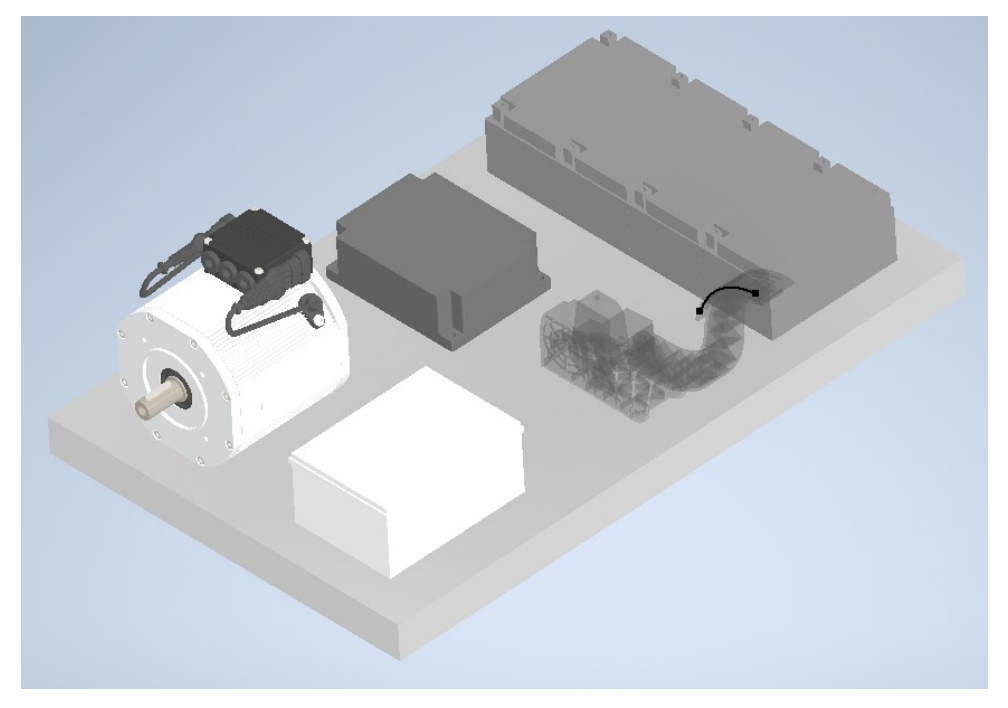

Kuva 11. Suunnitelma koko järjestelmästä.

Tässä vaiheessa suunnitelmaa oli vielä tarkoitus käyttää auton kaasupoljinta potentiometrin sijasta. Myöhemmin auton kaasupoljin hylättiin tilaajasta johtuvista syistä. Kaasupolkimen tilalle sijoitetaan toinen sähkökotelo.

## <span id="page-18-0"></span>**4 Kokoaminen ja käyttöönotto**

#### <span id="page-18-1"></span>4.1 Metallityöt ja kiinnitykset

Suunnitelma hyväksytettiin työn tilaajalla. Runkona käytettiin suunniteltua 40 x 40 -teräsprofiilia ja levyiksi tuli 2 mm:n paksuiset teräslevyt. Tarvikkeet leikattiin Metropolian tiloissa asianmukaisilla työvälineillä ja ne hitsattiin kokoon. Komponenttien paikat varmistettiin pakkaussuunnitelman avulla. Moottorin kiinnitystä varten leikattiin 4 mm:n teräslevystä laippa, joka tulee neljällä pultilla kiinni moottoriin. Laippa hitsattiin kiinni runkoon. Invertterin, sulakkeen ja sähkökoteloiden reiät porattiin runkoon ja ne pultattiin kiinni. Runko viimeisteltiin lopuksi maalilla, kun työ oli muuten valmis ja siistitty.

### <span id="page-18-2"></span>4.2 Kytkennät

Akut kytkettiin sarjaan tekemällä 6 mm<sup>2</sup>:n ajoneuvojohtimesta rengasliittimillä liitettävät akkukaapelit. Akkujen 48 V:n positiiviseen napaan tulevaan johtimeen kytkettiin sulake ja johdin kytkettiin invertterin B+-liitäntään. Invertteriin kytkettiin akun miinuspotentiaali. Miinusjohtimeen akuston ja invertterin välille kytkettiin päävirtakatkaisija. Invertteristä tehtiin johdot mittauspisteenä toimivan sähkökotelon sisään ja sisältä kotelosta tehtiin johdot moottorille. Kaikkiin johtimiin puristettiin Amp-rengasliittimet asianmukaisilla pihdeillä. Sähkökotelon sisällä oleviin liitoksiin kytkettiin banaaniliitinrungot, joille porattiin kotelon kanteen reiät. Banaaniliitinrungot lukittiin reikään mutterin avulla.

Amp Superseal liittimien pinnit puristettiin 0,75 mm<sup>2</sup>:n ajoneuvojohtimiin asianmukaisilla pinneille tarkoitetuilla pihdeillä. CAN-väylä johtimiin puristettiin rengasliittimet ja ne kytkettiin banaaniliitinrunkoihin. Lisäksi tehtiin potentiometrin

kytkennät juottamalla johtimet 5kohm:n potentiometriin ja suunnanvaihtokytkimen kytkennät puristettavilla eristetyillä lattaliittimillä.

Kaikki johtimet kytkettiin toisesta päästä Amp Seal -liittimeen, joka liitetään invertteriin. Amp Seal -pinnien puristukseen ei ollut oikeita pihtejä, mutta puristukset saatiin suoritettua manuaalisesti yksinkertaisilla puristustyökaluilla. Kytkennät tehtiin tuotteiden kytkentäkaavioiden perusteella, jotka selviävät kuvista 12 ja 13.

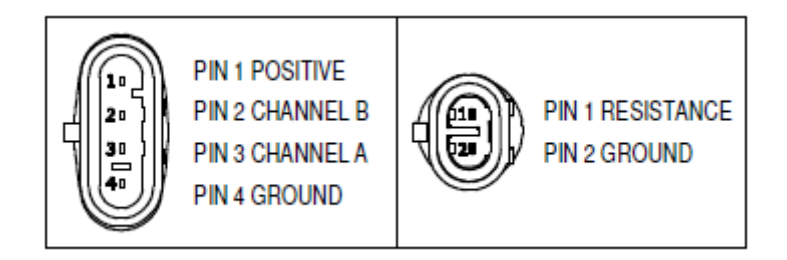

Kuva 12. Moottorin asentotunnistimen ja lämpötila-anturin kytkennät.

Moottorin asentotunnistin ja lämpötila-anturi käyttää Amp Superseal -liitintä.

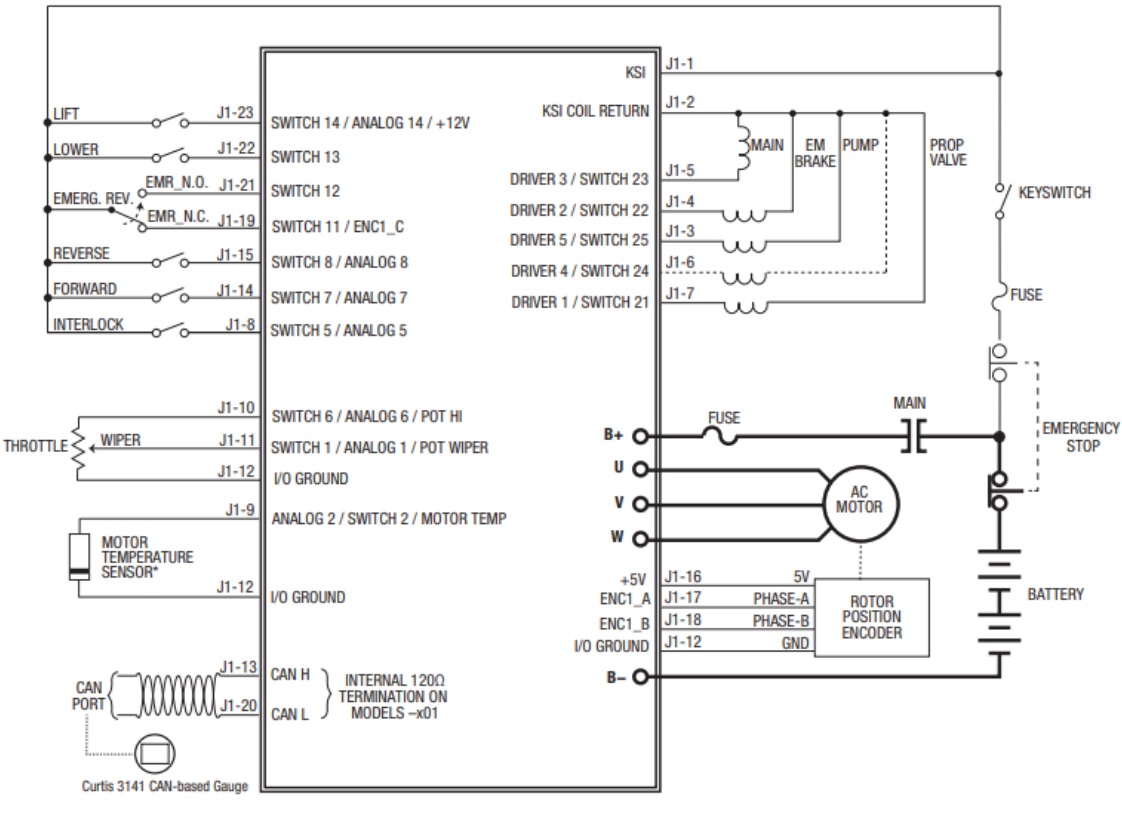

\*NOTE: KTY sensor shown. The banded end must be connected to VO Ground.

Kuva 13. Invertterin kytkentäkaavio (3).

Invertterin kytkentäkaaviossa näkyy paljon tässä työssä käyttämättä jääneitä kytkentämahdollisuuksia. Ne ovat invertterin suunniteltua käyttökohdetta varten.

#### <span id="page-20-0"></span>4.3 Käyttöönotto

Kytkentöjen jälkeen akku kytkettiin kiinni invertteriin ja invertterin kommunikaatiota testattiin. CAN-väylän banaanirunkoihin kytkettiin Peak P-CAN -adapteri, joka kytkettiin tietokoneeseen. Tietokoneella avattiin CIT, jossa ohjelmistolla muodostettiin kommunikaatioyhteys invertteriin. Invertterissä oli erinäisiä vikakoodeja, ja siitä puuttui kokonaan tarvittava pohjaohjelmisto. Kun invertterin parametrejä piti alkaa muokkaamaan, huomattiin nopeasti, ettei ohjelmiston käyttöoikeudella pystynyt muokkaamaan mitään olennaisia parametrejä. Invertterin maahantuojan kanssa keskusteltaessa todettiin, ettei annetuilla tunnuksilla pystykään muokkaamaan parametrejä eikä maahantuoja voi kaupallisista syistä antaa laajempaa käyttöoikeutta. Ratkaisuna maahantuojan tukihenkilön piti

muokata CIT-ohjelmistossa tehtävää projektia, jonka alla invertterin konfigurointi on. Maahantuoja sai muutettua tarvittavien parametrien lisenssivaatimusta, mikä mahdollisti invertterin konfiguroinnin. Tämän jälkeen maahantuoja lähetti projektitiedoston sähköpostilla ja se ohjelmointiin ohjaimeen.

## <span id="page-21-0"></span>4.4 Konfigurointi

Invertteri pitää konfiguroida työssä käytettyyn moottoriin mahdollisimman hyvin optimaalisen moottorin toiminnan takaamiseksi. Invertteriin konfiguroitiin kaikki tarvittavat kytkennät, kuten potentiometri, suunnanvaihtokytkin, moottorin lämpötilatunnistin ja moottorin asentotunnistin. Moottorin lämpötilatunnistimen ja asentotunnistimen tiedot löytyivät ohjelmasta valmiiksi, ja ne piti vain asettaa oikeiksi. Suunnanvaihtokytkimen kytkentätiedot piti valita manuaalisesti. Moottorin tyyppi ja järjestelmän jännite piti määrittää. Kuvassa 14 on CIT-ohjelmiston Programmer-ohjelmisto, jonka avulla invertteri konfiguroidaan.

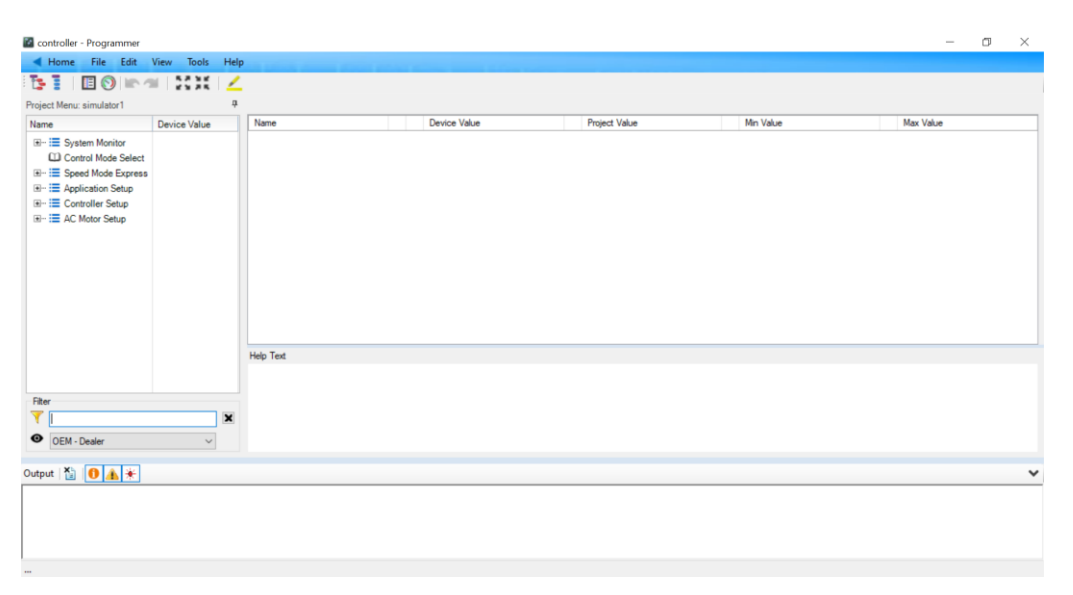

Kuva 14. Programmer-konfigurointiohjelmisto.

Moottorille piti tehdä moottorin opettelutesti, jolla invertteri saa tarkasti tietoa moottorin ominaisuuksista. Testi auttaa moottorin käytön optimoinnissa. Testi tehtiin useamman kerran, aina isompien muutosten jälkeen. Moottorin vaiheiden ohjauksen ja asentotunnistimen suhteen suunta piti vaihtaa ristiin, jotta moottori saatiin pyörimään sulavasti. Koska moottorin tarvitsema virta oli paljon pienempi kuin invertterin maksimivirta, asetettiin invertterin virranrajoitukseksi 12 % kokonaisvirrasta. Tähän päädyttiin laskemalla arvo suunnilleen oikeaksi ja säätämällä virranrajoitusta moottorin pyöriessä täydellä kierrosnopeudella. Liian isolla virralla moottori kuumenee nopeasti ja voi hajota. Maksimikierrosnopeudeksi asetettiin 2500 rpm ja kaikki tähän liittyvät arvot muutettiin oikeiksi. Moottorin slipgain-arvoa piti nostaa reilusti moottorin pienestä koosta johtuen, jotta saavutettiin haluttu pyörintänopeus. Tämä arvo säädettiin moottori pyöriessä seuraamalla pyörintänopeutta. Moottori pyöri lopulta kevyellä virralla sulavasti kuumenematta. Konfigurointi oli aikaa vievä prosessi, jossa auttoi invertterin maahantuojan tukihenkilö.

### <span id="page-22-0"></span>**5 Simulaattorin mittausesimerkkejä**

#### <span id="page-22-1"></span>5.1 Eristysvastusmittaus

Simulaattorin kytkennästä on mahdollista harjoitella eristysvastusmittausta, ja sen avulla voi havainnollistaa eristysvastusmittauksen tarkoituksen. Eristysvastusmittauksen voi suorittaa esimerkiksi Bosch FSA 050 -eristysvastusmittarilla. Eristysvastusmittauksen tarkoitus on varmistaa, etteivät järjestelmän korkeajännitekomponentit pääse vuotamaan maapotentiaaliin korkeilla jännitteillä. Esimerkiksi simulaattorin sähkömoottorin eristysvastus mitataan jokaisesta vaiheesta moottorin runkoa vasten. Mittauksen vaiheelle W voi suorittaa kuvan 15 kohdasta 1. Mittauksessa on otettava huomioon, ettei simulaattorissa ole käytetty korkeajännitekaapeleita, minkä takia moottorin johtimien eriste on paljon pienempi kuin auton korkeajännitejärjestelmässä olisi.

#### <span id="page-22-2"></span>5.2 Virtamittaus

Invertterin kuluttamaa kokonaisvirtaa voidaan mitata kytkemällä virtapihti invertterin B+-johtimeen ja asettamalla mittaus DC-alueelle. Kuvassa 15 kohta 2 soveltuu kokonaisvirtamittaukseen. Virtakuvaajasta teoriassa näkyy moottorin kiihdytyksen aikainen suurempi virrankulutus, joka laskee, kun moottorin kierrosluku tasaantuu. Moottorin vaihejohtimista voi myös mitata AC-puolella

yksittäisen vaiheen virtaa. Vikatilanteessa vaiheiden virtojen eroja tutkimalla voidaan saada vihjeitä mahdollisesta ongelmasta moottorissa tai invertterissä. Myös kokonaisvirrasta voidaan päätellä moottorin toimintaa, jos tiedetään normaalitilanteessa kulkeva virta ja olosuhteet vastaavat normaaliolosuhteita mittaustilanteessa.

#### <span id="page-23-0"></span>5.3 Jännitemittaus

Moottorin vaiheiden jännitteitä mittaamalla nähdään invertterin tuottama vaihtojännite, jolla ohjataan moottoria. Mittaus tehdään oskilloskoopilla, jolloin saadaan kuvaaja moottorin ohjaukseen käytetystä siniaallosta. Kuvassa 15 kohdassa 3 on vaiheiden mittauspisteet. Kohta 4 sisältää simulaattorin käyttölaitteet.

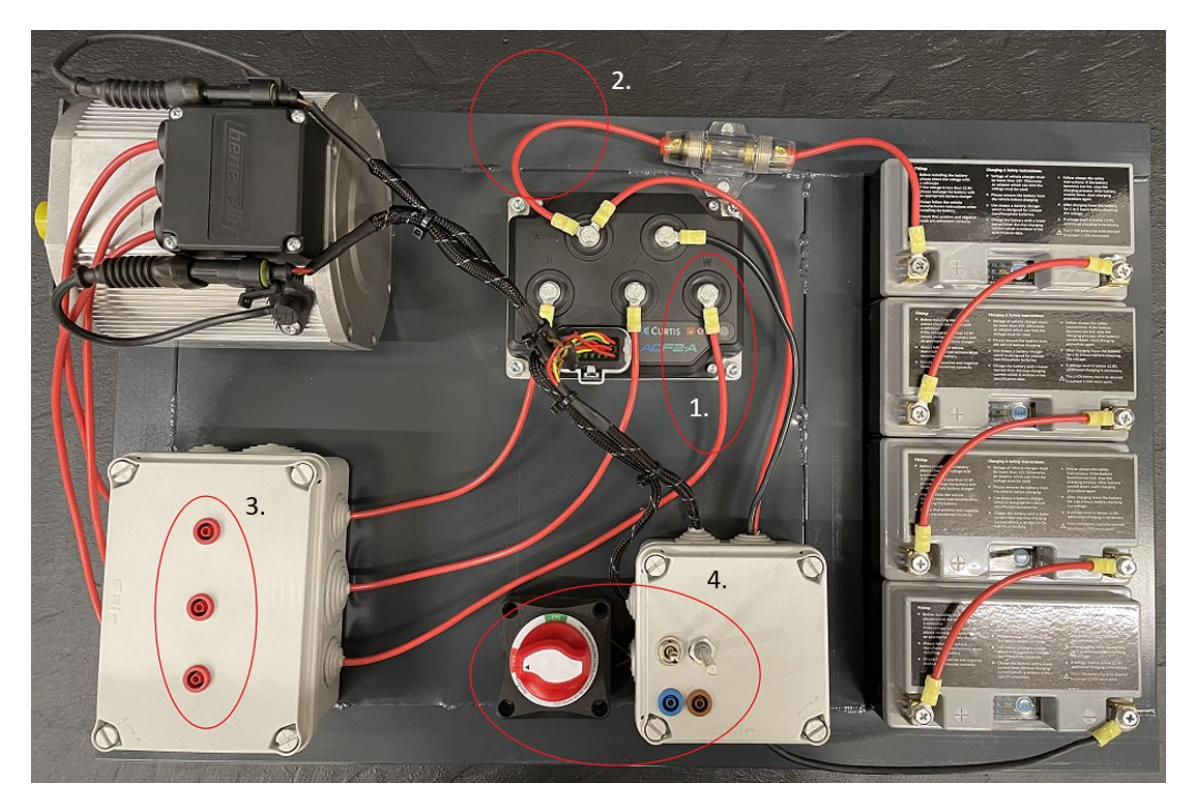

Kuva 15. Simulaattori.

Kun oskilloskoopin mittauskanaviin kytketään useampi moottorin vaihe, saadaan oskilloskoopin näytölle kuvattua vaiheiden suhde toisiinsa. Vaiheita vertailemalla voidaan etsiä vikoja järjestelmästä.

#### <span id="page-24-0"></span>**6 Yhteenveto**

Insinöörityön tavoitteena oli valmistaa sähköauton voimalinjaa kuvastava järjestelmä, josta voidaan tehdä yksinkertaisia mittauksia osana mekaanikoille suunnattua sähkö- ja hybridiajoneuvojen koulutusta. Järjestelmän tarkoitus oli havainnollistaa mekaanikoille vaihtosähkömoottorin ja invertterin toimintaa sekä esittää ajoneuvon korkeajännitejärjestelmään minimissään tarvittavat komponentit. Työn tarkoitus oli myös havainnollistaa sähkömoottorin ohjausta työn tekijälle ja tilaajalle.

Ensin työssä selvitettiin kustannustehokkain vaihtoehto saavuttaa työlle annetut tavoitteet. Työssä suunniteltiin ja valmistettiin koulutussimulaattori, jossa on 3 vaiheinen induktiomoottori, invertteri, 48 V:n akusto, kommunikaatioliitäntä, nopeudensäädin ja mittauspisteet. Työlle annetut tavoitteet saavutettiin työhön annetulla budjetilla hyvin, vaikkakin työn aikataulu venyi ulkoisista tekijöistä johtuen. Aikataulun venyminen ei kuitenkaan haitannut työn tilaajaa. Työtä voisi jatkokehittää lisäämällä moottorille säädettävän jarrun. Mahdollisuus jarruttaa moottoria lisäisi mittauksiin laajuutta ja vaihtelua. Myös akuston voisi vaihtaa ajoneuvossa olevaan 48 V:n akkuun, jonka avulla työhön voisi saada sisällytettyä akunhallintajärjestelmän.

Työssä opittiin paljon eri sähkömoottorityypeistä, vaihtosähkömoottorin ohjauksesta, toiminnasta ja inversiosta. Työ havainnollisti eri muuttujia, jotka vaikuttavat sähkömoottorin toimintaan ja sen ohjaukseen. Samaa oppia on tarkoitus työn avulla jakaa mekaanikoille koulutuksissa. Etenkin moottorin konfigurointi toi työn tekijälle paljon lisää ymmärrystä vaihtosähkömoottorin ohjaukseen.

## <span id="page-25-0"></span>**Lähteet**

- 1 Hughes, Austin. 2019. Electric motors and Drives, 5th Edition. E-Kirja. Newnes.
- 2 Chau, K. T. 2015. Electric Vehicle Machines and Drives: Design, Analysis and Application. E-Kirja. John Wiley & Sons, Inc.
- 3 ACF2-A Datasheet. 2020. Verkkoaineisto. Curtis Instruments, Inc. <https://cdn.curtisinstruments.com/products/datasheets/ACF2A\_datasheet\_en.pdf>. Luettu 18.05.2021.
- 4 Autoteknillinen taskukirja. Robert Bosch GmbH. 2003. Helsinki: Autoalan koulutuskeskus.